## 大学英语四六级口试报名流程英语四级考试 PDF转换可能丢

https://www.100test.com/kao\_ti2020/636/2021\_2022\_\_E5\_A4\_A7\_ E5\_AD\_A6\_E8\_8B\_B1\_E8\_c83\_636115.htm

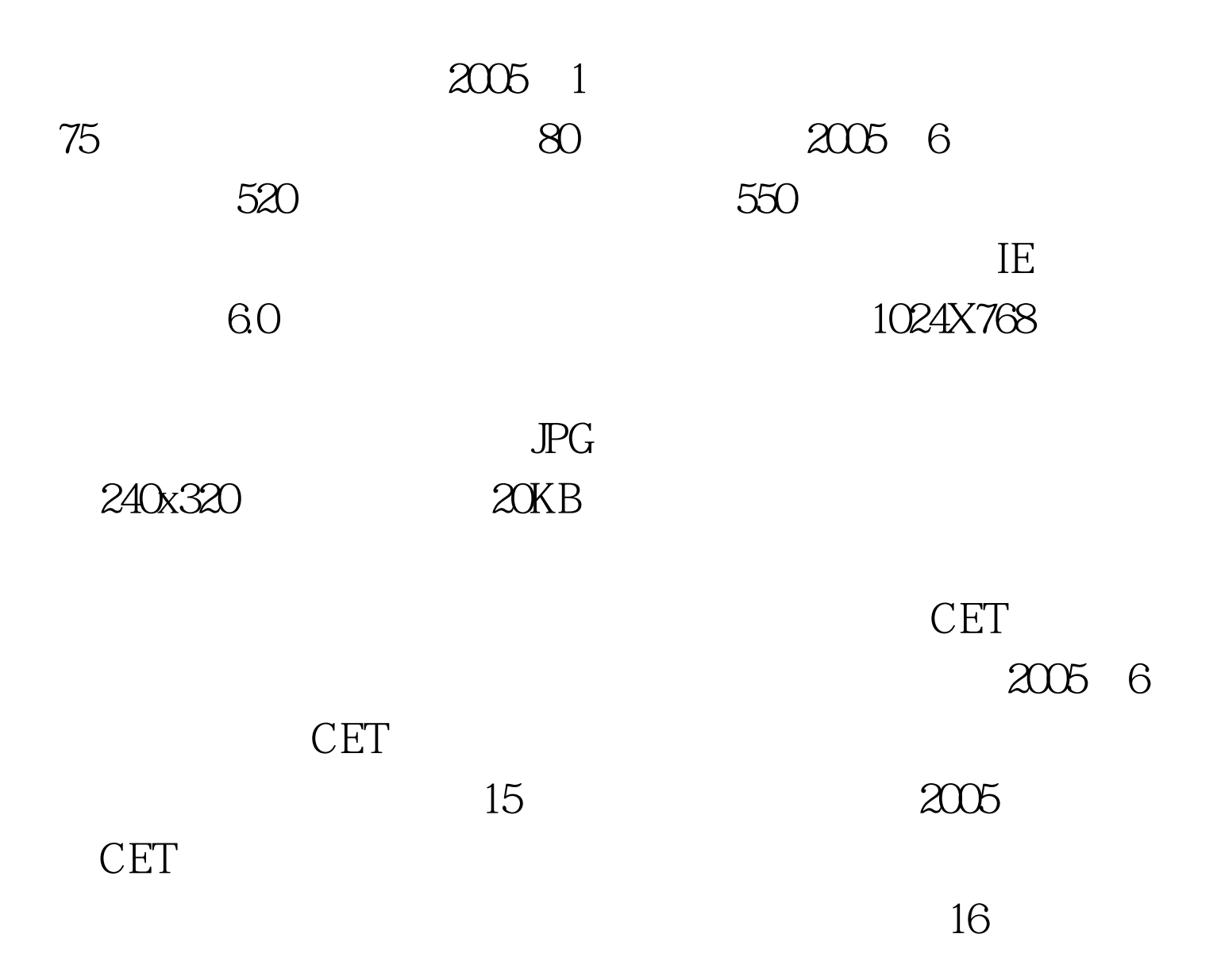

## には、これでは、EMailは、これは、最もない。 せいしんしょう こうしょう こうしょう こうしょう こうしょう こうしょう こうしょう こうしょう こうしょう

 $100Test$ www.100test.com

 $\alpha$  , and  $\alpha$  , and  $\alpha$  , and